# Oracle Regression Testing Oracle Regression Testing

### **Anton Topurov Anton Topurov IT -DES**

### Contents

### z **CERN and Oracle CERN and Oracle** z **EDH Regression Test EDH Regression Test** z **CASTOR Regression Test CASTOR Regression Test**

## **CERN and Oracle CERN and Oracle**

## Joint Software Testing Programme Joint Software Testing Programme

Objectives of the programme:

- $\bullet$ To test in the CERN environment Oracle products for performance and functionality
- $\bullet$ • To test the compatibility of CERN in-house built software with new **Oracle products**

CERN has a set of applications for which automatic regression testing is possible:

- $\boldsymbol{\cdot}$  EDH
- •CASTOR
- NHRT/CET

# EDH Regression Testing EDH Regression Testing

#### Electronic Document Handling System Electronic Document Handling System EDH **- Production Scheme**

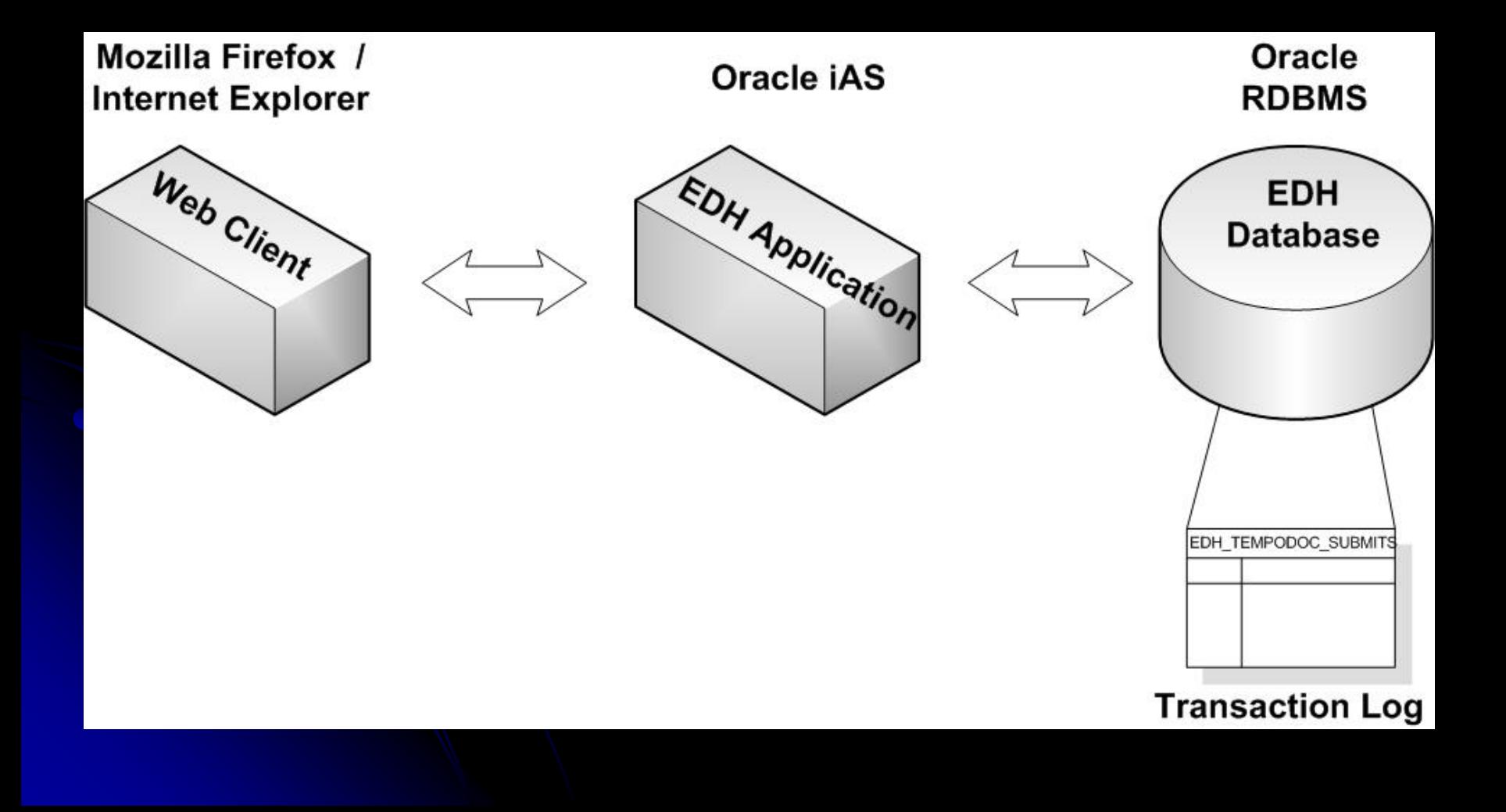

## **EDH Testing Scheme**

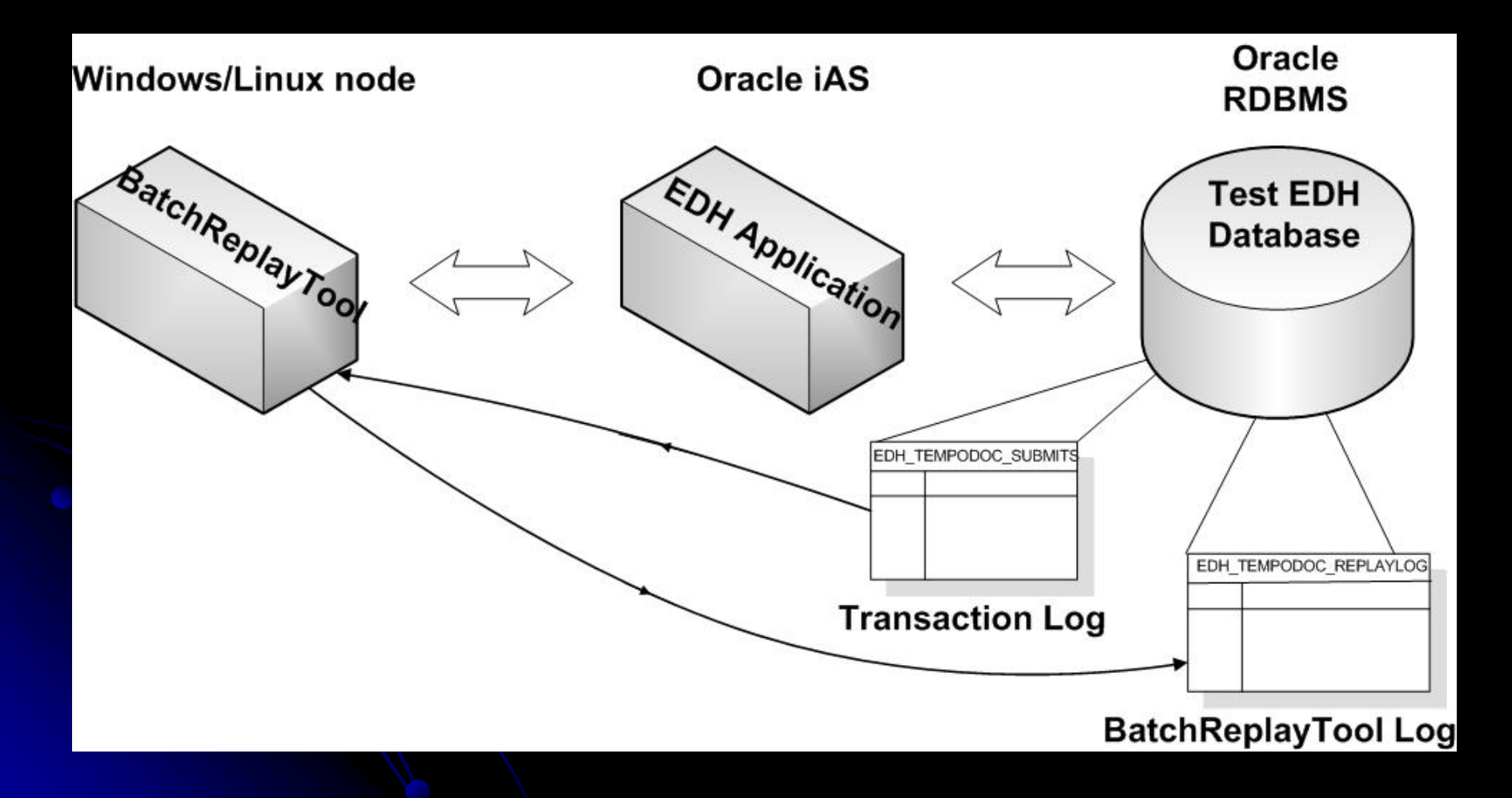

## EDH regression testing EDH regression testing **Objectives**

Three types of tests:

- $\bullet$ Change of EDH Application Version Change of EDH Application Version
- $\bullet$ Change of Oracle RDBMS in view of upgrading Change of Oracle RDBMS in view of upgrading
- $\bullet$ Change of Oracle RDBMS for testing

**Tests include:** 

- $\bullet$ • Change of tuning parameters
- Transaction log replay

#### **Measuring of the effects:**

- $\bullet$ Automatic Workload Repository reports Automatic Workload Repository reports
- Statistics on the features used
- Validation of the created EDH documents

# Batch Replay Tool Batch Replay Tool

Java application developed by *Istvan Kallai* (IT-AIS)

#### **Main Features:**

- $\bullet$ Uses EDH transaction log
- $\bullet$ Generates requests as specified in the transaction log
- $\bullet$ • User-configurable:
	- $\bullet$ To replay a time period
	- $\bullet$  To replay the activities of (a) user(s)
	- $\bullet$  To make a delay between two requests

\* One-thread tool, multi-threading replay is investigated

#### Testing progress so far Testing progress so far …

- **First test environment set up**
- **Configuration problems in** iAS/EDH/RDBMS fixed
- **BatchReplayTool debugged, deployed and** tested in the test environment
- **First replays against test systems**
- Setting up test env. for a different version of RDBMS

# **CASTOR Regression Test CASTOR Regression Test**

#### **CERN Advanced STORage manager** CASTOR  $\mathcal{L}_{\mathcal{A}}$ **- Production Scheme**

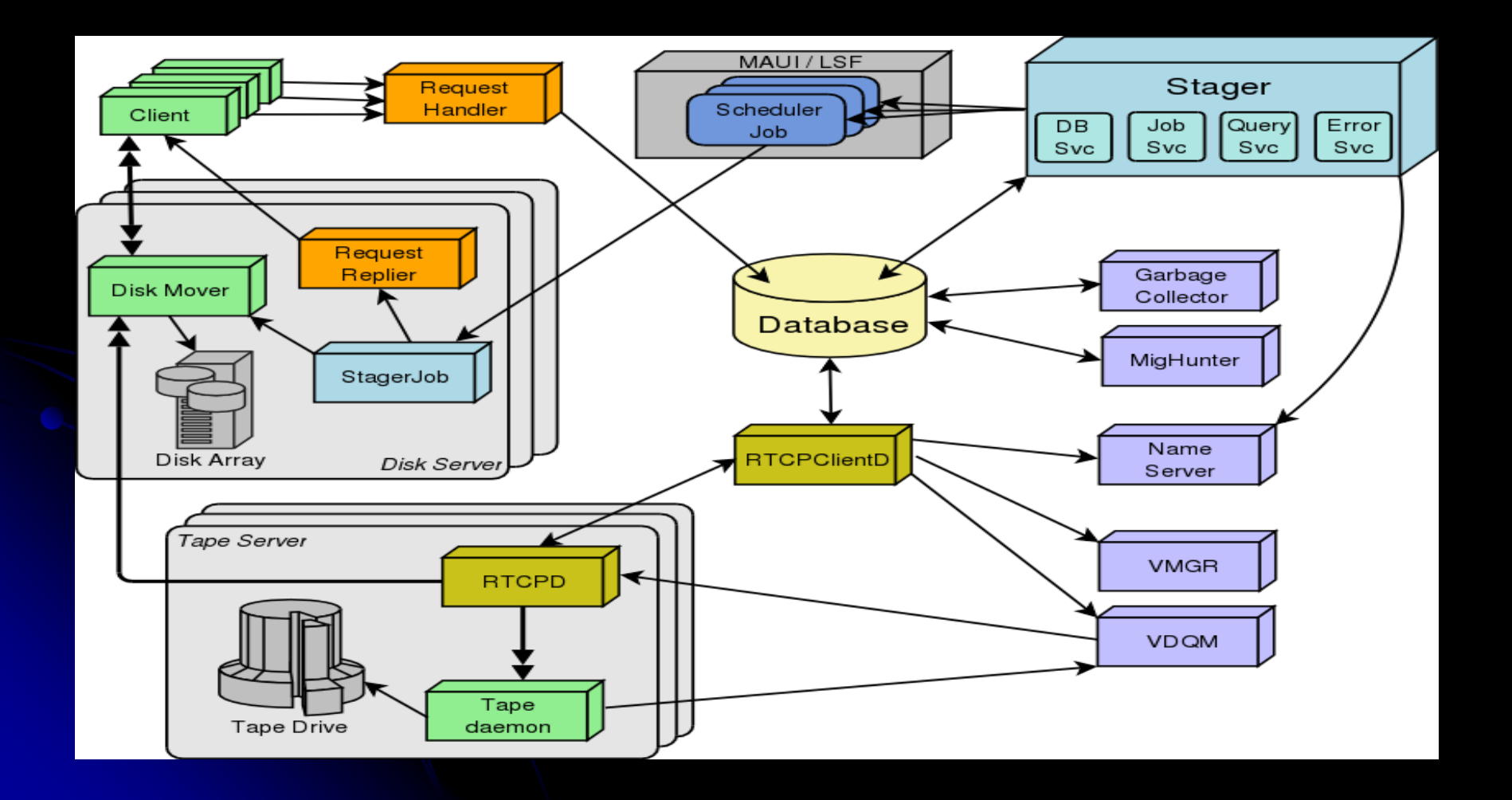

### **CASTOR Test environment**

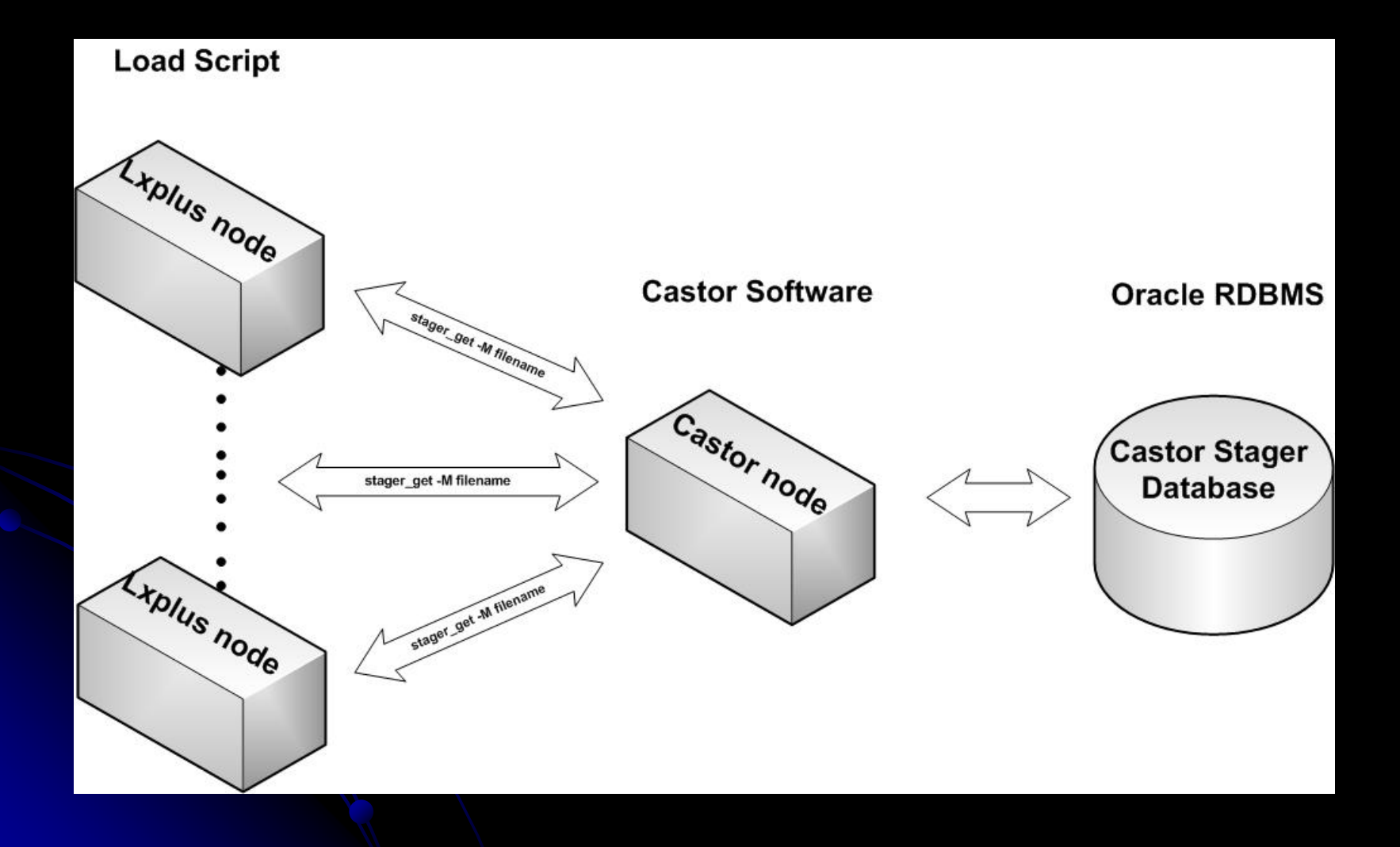

### **CASTOR regression testing Objectives**

Three types of tests:

- **Change of CASTOR Application Version**
- $\bullet$ Change of Oracle RDBMS in view of upgrading
- Change of Oracle RDBMS for testing

**Tests include:** 

- Compatibility check
- $\bullet$ **Functionality check**
- **Performance analysis**

#### Testing Results so far …

- **First tests done by** *Nilo* **Segura and** *Sebastien Sebastien Ponce*
- **Bug in the RDBMS software found:** Bogus conversion between the char sets
- $\bullet$  Test environment has been reset with reconfigured version of RDBMS
- CASTOR team works on the compatibility issues in the CASTOR software

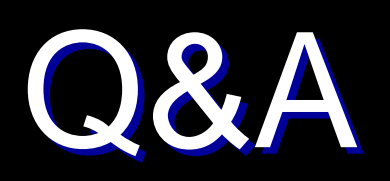

Thank You!